# **Expr Language**

**Expr Language** (pronounced like "expert" without "t") is a simple language that lets you specify an "expression", or a formula, which will be calculated for an issue or another item. When you use is in a [Formula Column,](https://wiki.almworks.com/display/structure041/Formula+Column) the expression is calculated for each visible row in the displayed structure or query result.

You can see examples of formulas by adding predefined columns in Structure (from the **Calculated** section), and then opening [column options](https://wiki.almworks.com/display/structure041/Customizing+Columns) panel. The language itself and its grammar is quite obvious and is similar to arithmetic expressions with a number of functions.

If you're familiar with writing formulas in **Microsoft Excel**, you'll recognize a few things in Expr. In particular, if you know some functions that Excel provides, they have a good chance to be supported by Structure as well.

## Language Components

An expression may contains one or more of the following:

- Variables, which are bound to specific values when calculating expression for a specific item.
- Functions, which may take some arguments, and which produce the result at the moment of calculation.
- Numbers and text strings.
- Arithmetic, logical operations and parentheses.

#### **Variables**

☑

Variables are user-defined names, containing letters (English only), numbers, dot (".") or underscore ("\_") characters. The first character should be a letter or an underscore.

Examples:

- Priority
- remaining\_estimate
- $\bullet$ abc11
- sprint.name

When writing an expression, you'd usually associate a name with some value that an issue or another item has. After the expression is written, Formula [Column](https://wiki.almworks.com/display/structure041/Formula+Column) lets you associate the variables used with specific attributes.

A few things to note about variables:

- You can use any names, from a simplistic "x" to a "VeryComplicatedCustomFieldName".
- But, if Formula Column recognizes the variable name to be similar to a field name, it may automatically assign an attribute to the variable. For example, "Priority" variable will be automatically mapped to the similarly named field.
- But, it is possible (although very unreasonable!) to edit the association and assign a variable with a well-known name to something else. **P** Please keep that in mind if you need to troubleshoot a formula and double-check the variables.

Variable names are case-insensitive. Priority, priority and pRiOrItY will refer to the same variable. ☑

#### **Functions**

A function calculates some value based on its arguments and, sometimes, some external aspect. A function is written as the function name, followed by parentheses, which might contain arguments.

Examples:

☑

- SUM(-original\_estimate; remaining\_estimate; time\_spent)
- CASE(priority, 'High\*', 5, 1)
- TODAY()

There are a number of standard functions available with Structure 4.0 – see [Expr Function Reference](https://wiki.almworks.com/display/structure041/Expr+Function+Reference) for details.

A function may take zero, one or more arguments. Some functions take variable number of arguments. Each argument can be another Expr expression and include calls to other functions.

Function arguments may be separated by comma (,) or semicolon (;). But in every function call you need to use either all commas or all semicolons.

Function names are case-insensitive, like the variables. You can write TODAY() or Today().

# ⊗

#### **Numbers and Text Strings**

#### **Numbers**

You can use numbers in your formula. The numbers are always written as a sequence of digits with optionally a dot (".") and a fractional part. Localespecific, percents, currency or scientific formats are not supported.

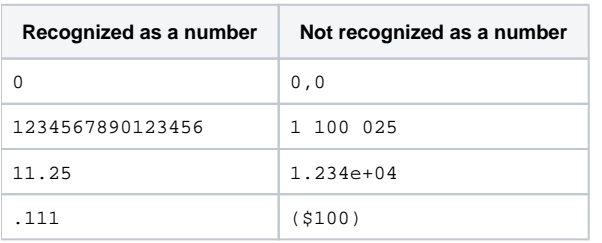

You can write a number that is written with a locale-specific decimal and thousands separator as a text value and it will be automatically converted to a number if needed. For example:

"1 122,25" \* 2 2244.5

#### **Text Strings**

⊗

Text strings are a sequence of characters enclosed either in single (') or double quotes ("). Examples:

- 'a text in single quotes may contain " (a double quote)'
- "a text in double quotes may contain ' (a single quote)"
- $"$  "

Everything within a text string is retained verbatim to participate in the expression evaluation, except for the following:

- A sequence of two backslashes  $(\setminus)$  is converted to a single backslash  $(\setminus)$ .
- A sequence of a backslash and a single quote (\') is converted to a single quote character (') in the text values enclosed in single quotes.
- A sequence of a backslash and a double quote  $(\cdot)$  is converted to a double quote character ( $\cdot$ ) in the text values enclosed in double quotes.

#### **Operations**

Expr provides basic arithmetic operations, comparisons and logical operations.

The operations follow the general precedence rules for arithmetics, so  $A + B * C$  is calculated correctly. Comparison operations are done after the arithmetic operations and logical operations are done after comparisons. For detailed specification, see [Expr Language Reference](https://wiki.almworks.com/display/structure041/Expr+Language+Reference).

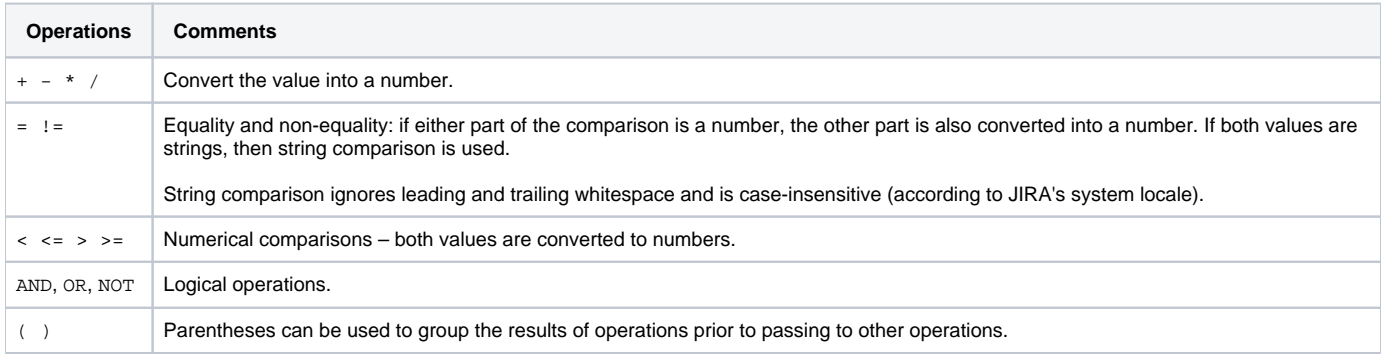

### See Also

- [Expr Function Reference](https://wiki.almworks.com/display/structure041/Expr+Function+Reference)
- **[Expr Language Reference](https://wiki.almworks.com/display/structure041/Expr+Language+Reference)**